**The Piezoelectric Effect Crack [Win/Mac]**

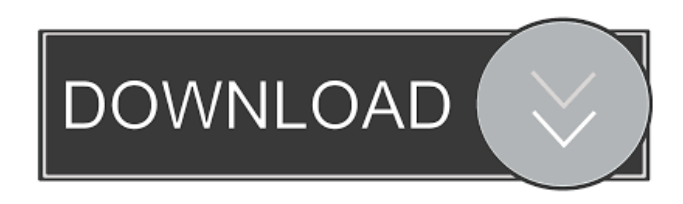

**The Piezoelectric Effect Crack+ Activation [32|64bit]**

A software application for the study of the Piezoelectric Effect. You can use it to learn about how mechanical motion is converted into electricity and vice-versa. How Does it Work? The Piezoelectric Effect presents a series of sub-apps, which allow you to understand the physical principles underlying the conversion between electricity and mechanical motion. The software can run on all major platforms including Windows, Mac OS X and Linux. Last weekend, Google launched their annual developer conference (Google I/O). The focus

was on its Android operating system, but Android isn't the only product from Google that we're seeing at the conference. The company also showed off two new products that it's working on. Google revealed new Google Play services, a new platform for integrating game content, and a new communication app called Allo. Allo lets you communicate via texts and calls in a different way than standard SMS and phone calls. You can also have a conversation with multiple people at the same time and you'll be able to chat with contacts who don't have the

Allo app installed. The new Google Play services includes: Games: Games developers will get access to a new game engine called

Lottie. Lottie is a vector graphics engine designed for rapid 2D animation that's similar

to Adobe Flash. As a result, you can build games with Lottie and export them to Android and iOS. Cloud Integration: Developers will be

able to use cloud functionality without having to install anything on their devices. A new SDK will make it easier for them to do this. Because of its focus on cloud-based services, Allo fits in nicely with the Google messaging service and Hangouts, which will be retired in the coming months. Google also mentions that you can look forward to a Hangouts app on iOS and Android as well. The company also talked a bit about its work on expanding its Google Assistant. The update promises improved speech recognition capabilities. The company also mentioned that a TV application is in the works. The new

version of the Google Assistant will also feature actions like "OK Google, set an alarm for 8:00

AM." "OK Google, tell me a joke." "OK Google, get the weather." You can see the full conference keynote slides below: Are you excited about Google's new products? Let us know in the comments below! When Sony

#### announced its newest flagship smartphone earlier this month, the company announced

**The Piezoelectric Effect**

KeyMacro is a handy Java tool that allows to set up simple macros and commands in Java programs. Applications, such as a macros for a basic function list or a macro for a spelling checker, can be created with KeyMacro and run afterwards in any Java program with a keyboard shortcut. KeyMacro is written in Java and has a friendly interface that helps to create macros without any programming knowledge. After a short introduction into the product features, the tutorial is started with basic examples. After the tutorial, you can start to create your own macros. The tutorial then covers all key features and you have the opportunity to look into the code behind to see

how the commands are implemented. Features: KeyMacro has a library with basic macros for applications Easy to learn Useful options Import and export of data Export to HTML New example macros Embedded Editor Localization support Customizable interface Keyboard Shortcuts Keyboard Macros Basic Examples createExampleMacro The createExampleMacro shows how to create a macro with a few keystrokes. createExampleMacro(InputStream in) This method will start a dialog with the following text, this dialog can be used to start the createExampleMacro. Hello World! Program the Piezoelectric Effect The Piezoelectric Effect is a Java application that allows you to learn about the piezoelectric effect. The application shows all basic piezoelectric principles in a comprehensible way. You can experiment with different piezoelectric

materials in the laboratory. Piezoelectric Effect Software The Piezoelectric Effect (also known as Pyrolosis) is a scientific software for the simulation and learning of piezoelectricity. Pyrolosis has been designed and developed to allow teachers and students to be able to implement piezoelectric principles in an interactive manner in a simple and intuitive way. KeyMacro KeyMacro is a handy Java tool that allows to set up simple macros and commands in Java programs. Applications, such as a macros for a basic function list or a macro for a spelling checker, can be created with KeyMacro and run afterwards in any Java program with a keyboard shortcut. KeyMacro is written in Java and has a friendly interface that helps to create macros without any programming knowledge. After a short introduction into 1d6a3396d6

Overview of the Piezoelectric Effect Piezoelectric materials (PZT, ZnO, Si, etc.) convert a mechanical motion into an electrical one and vice versa. This is the basis for various types of sensors, actuators, energy harvesters and transducers. The Piezoelectric Effect is the physical law that explains how this occurs. Basic principles of the piezoelectric effect Piezoelectricity is the ability of some materials to generate an electric potential when mechanically deformed. The opposite phenomenon, called piezoelectricity, is the ability of some materials to be stretched or compressed when exposed to an electric field. In essence, piezoelectricity is the ability of certain materials to convert mechanical energy into electrical energy and vice versa, as shown in the figure below. This is usually done by

## applying an electrical field across a material. Since the mechanical properties of such materials are reversible, the application of an electric field will create a mechanical stress in

the material. As long as a force is applied to the material, and the electric field is present, the material will stay stressed until the stress reaches equilibrium. The stress causes a change in the structure of the material, in this case, leading to a change in the electric polarization. If the electric field is removed, the stress is released. As a result, the electric polarization changes, and the material changes back to its original state. The piezoelectric effect is a result of this change in polarization. Further, the piezoelectric effect can be represented in a very simple mathematical model. This model is called the coupling model. The coupling model divides the piezoelectric effect into two parts: coupling and strain. The piezoelectric coupling

The piezoelectric coupling is the relationship between the stress and the electric polarization. It can be mathematically expressed as follows: Now, let's think about what happens when a load is applied on a piece of piezoelectric material. In this case, the electric polarization is 'reversed', or moved into the opposite direction of the force. A negative charge is induced at the left end, while a positive charge is induced at the right end. The graph below shows this change in electrical polarization. By the negative piezoelectric coupling, a negative

**What's New in the?**

The Piezoelectric Effect is a simulation of the piezoelectric effect. There are two simulation modes. One mode is the traditional mode. The other is the force mode. The force mode allows users to apply forces and displacements to the

### object to see how the stress and strain energy are converted into mechanical energy. The piezoelectric effect can be applied to ceramic materials such as quartz or alumina. Quartz is a crystalline form of silica and alumina is a form of aluminum oxide. There are many other types of materials that are piezoelectric in nature. Press the "Go" button to start the piezoelectric effect. [Note: After the simulation, click on the Piezoelectric Effect in the menu to see the result. This feature is available only in the force mode.] A simple piezoelectric effect simulation is shown in the following figure. The figure shows that when the force is applied to the object with a strain or displacement, it creates an electric field or produces an electric charge. As a result, it generates a voltage. This simple piezoelectric effect simulation demonstrates that the piezoelectric effect is an energy conversion between electric and mechanical

# energy. The process of piezoelectric effect is

similar to the following figure: The figure shows that the strain energy is converted into mechanical energy as a result of the stress or force. The conversion is due to the piezoelectric effect. This is the mechanism that produces the change in the electric field when forces are applied to a piezoelectric material. The above simulation is in the force mode. The piezoelectric effect occurs at the object boundaries. If an object is deformed or distorted, it generates a mechanical energy. However, this effect can be applied on any type of object, including solids, liquids, gases, and so on. It is easy to use the piezoelectric effect in terms of the force mode. The following figure shows the main menu. The main menu is composed of four areas. The top area is for setting the simulation parameters. The middle area is the simulation window. The bottom area

shows the results. The results show that when a force or displacement is applied to the object, it is deformed and produces a charge. The main menu also allows the user to change the default settings. The main settings include: \* What is the material? \* How is the material is generated? \* What is the initial displacement of the object? \* What is the displacement of the object? \* What is the mode of simulation? \* What is the color scheme? \* What is the waveform type? \* What is

**System Requirements For The Piezoelectric Effect:**

### Windows XP / Vista / 7 / 8 / 8.1 / 10 MINIMUM: OS: Windows XP/Vista/7/8/8.1/10 CPU: Intel Core 2 Duo 2.4GHz RAM: 2GB HDD: 12GB GRAPHICS: DirectX9 graphics card with 1GB of VRAM DIRECTX: Version 9.0c MINIMUM: OS: Windows XP/Vista/7/8/8.1/10CPU:

[https://chatinzone.com/upload/files/2022/06/kxwPcQcLstsYKNV7YzdF\\_07\\_15250869090df780ee6527d17e979836\\_file.pdf](https://chatinzone.com/upload/files/2022/06/kxwPcQcLstsYKNV7YzdF_07_15250869090df780ee6527d17e979836_file.pdf) [https://7smabu2.s3.amazonaws.com/upload/files/2022/06/Xp5vjP7pbaErQMCl8lkM\\_07\\_dbdb17831f2419c24764dcd86f4fcf39\\_file.pdf](https://7smabu2.s3.amazonaws.com/upload/files/2022/06/Xp5vjP7pbaErQMCl8lkM_07_dbdb17831f2419c24764dcd86f4fcf39_file.pdf)

<https://www.planetneurodivergent.com/xbasic-crack-torrent-for-windows/>

<http://galaxy7music.com/?p=26806>

<http://feelingshy.com/slideboxx-crack-torrent-activation-code-3264bit-final-2022/>

<https://obzorkuhni.ru/financereal-estate/rawviewer-crack-free-x64/>

<https://www.greatescapesdirect.com/wp-content/uploads/2022/06/geonjani.pdf>

<https://manevychi.com/ef-duplicate-files-manager-8-00-crack-torrent-activation-code-free-download-win-mac/>

[https://stealthilyhealthy.com/wp-content/uploads/2022/06/Password\\_Protect\\_Manager.pdf](https://stealthilyhealthy.com/wp-content/uploads/2022/06/Password_Protect_Manager.pdf)

[https://libertycentric.com/upload/files/2022/06/tknmvEjxErufVHyHpycG\\_04\\_1b0805fc376ce98cff3b7f862c6012c4\\_file.pdf](https://libertycentric.com/upload/files/2022/06/tknmvEjxErufVHyHpycG_04_1b0805fc376ce98cff3b7f862c6012c4_file.pdf)

[https://omidsoltani.ir/wp-content/uploads/2022/06/SBCleaner\\_Free\\_Edition.pdf](https://omidsoltani.ir/wp-content/uploads/2022/06/SBCleaner_Free_Edition.pdf)

[https://metroflog.nyc3.digitaloceanspaces.com/upload/files/2022/06/bBXTuhStoWCLjAFuYOUC\\_07\\_d19fa2feae26c0aa336580d3a3906e96](https://metroflog.nyc3.digitaloceanspaces.com/upload/files/2022/06/bBXTuhStoWCLjAFuYOUC_07_d19fa2feae26c0aa336580d3a3906e96_file.pdf) [\\_file.pdf](https://metroflog.nyc3.digitaloceanspaces.com/upload/files/2022/06/bBXTuhStoWCLjAFuYOUC_07_d19fa2feae26c0aa336580d3a3906e96_file.pdf)

<https://cyclades.in/en/?p=22298>

<https://oregonflora.org/checklists/checklist.php?clid=18960>

<https://seoburgos.com/kaleb-039s-home-made-web-browser-serial-number-full-torrent-x64/>

<https://fitenvitaalfriesland.nl/slovoed-deluxe-german-russian-crack-free-download-2022-new/>

<http://uglybear90.com/wp-content/uploads/2022/06/olwwail.pdf>

<https://mycancerwiki.org/index.php/2022/06/06/cybersitter-crack-activation-code-download-2022-new/>

<http://mir-ok.ru/video-rotator-crack-2022-latest/>

<http://navchaitanyatimes.com/?p=19584>